IBM Spectrum LSF Process Manager Version 10 Release 2

*Release Notes*

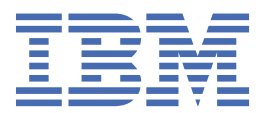

#### **Note**

Before using this information and the product it supports, read the information in ["Notices" on page](#page-14-0) [11](#page-14-0).

This edition applies to version 10, release 2 of IBM Spectrum LSF Process Manager (product number 5725G82) and to all subsequent releases and modifications until otherwise indicated in new editions.

#### **© Copyright International Business Machines Corporation 1992, 2020.**

US Government Users Restricted Rights – Use, duplication or disclosure restricted by GSA ADP Schedule Contract with IBM Corp.

## **Contents**

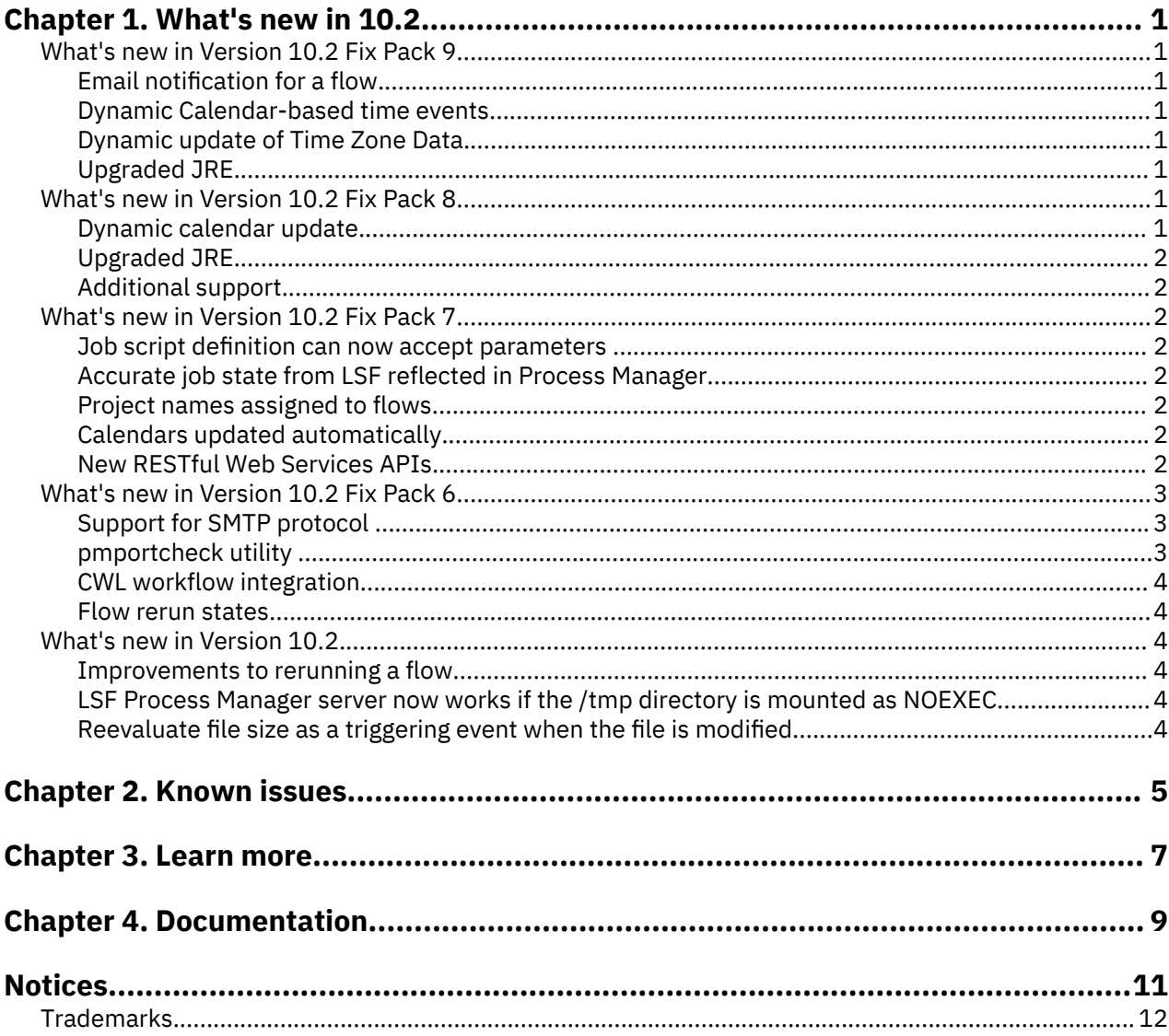

## <span id="page-4-0"></span>**Chapter 1. What's new in 10.2**

The following sections summarize the new and changed behavior in each version and fix pack of IBM Spectrum LSF Process Manager 10.2.

### **What's new and changed in IBM Spectrum LSF Process Manager Version 10.2 Fix Pack 9**

The following topics summarize the new and changed behavior in IBM Spectrum LSF Process Manager ("LSF Process Manager") 10.2 Fix Pack 9.

#### **Email notification for a flow**

In previous releases, notifications were sent only for the first run of the flow. As of 10.2 Fix Pack 9, notifications are sent whether it is the first run or rerun.

#### **Dynamic Calendar-based time events**

This fix pack introduces dynamic, calendar-based time events for flows and work items. This feature solves an issue that occurred when a user updated some calendars, they had to resubmit their flow definitions to use the new updated calendars. Flow definitions that were already submitted continued to use the old calendars. With this feature, the submitted flow definitions' dependent calendars will get the latest calendar automatically, so the flow and work items inside the flow can be scheduled according to the updated calendar-based time events. Updating calendars takes effect after Save & Apply, to make all flow and work items use the updated calendars.

#### **Dynamic update of Time Zone Data**

Time zone and daylight savings time (DST) are often adjusted by individual governments around the world according to their local rules.

This feature provides a build method for International Components for Unicode (ICU) data and adds a dynamic method for applying ICU data updates. It also provides a parameter to offset all time events in LSF Process Manager, if necessary.

Updating time zone data js.conf

#### **Upgraded JRE**

LSF Process Manager 10.2 Fix Pack 9 has been bundled with IBM Java version 8.0.6.0 to take advantage of security enhancements.

### **What's new and changed in IBM Spectrum LSF Process Manager Version 10.2 Fix Pack 8**

The following topics summarize the new and changed behavior in IBM Spectrum LSF Process Manager ("LSF Process Manager") 10.2 Fix Pack 8.

#### **Dynamic calendar update**

After upgrading the LSF Process Manager server to 10.2 Fix Pack 8, calendars are updated automatically. When the LSF Process Manager server is updated, the enhancement and fix is applied automatically. The new 10.2 Fix Pack 8 Calendar Editor action is **Save & Apply**. However, if an old Calendar Editor is used, the text still reads **Save** but the calendar will still be applied automatically using the new 10.2 Fix Pack 8

<span id="page-5-0"></span>server. This means the new LSF Process Manager calendar editor will dynamically display a different menu according to the LSF Process Manager server it's connected to.

#### **Upgraded JRE**

LSF Process Manager 10.2 Fix Pack 8 has been bundled with IBM Java version 8.0.5.0 to take advantage of security enhancements.

#### **Additional support**

Support has been added for:

- RHEL 8
- SLES 15

## **What's new and changed in IBM Spectrum LSF Process Manager Version 10.2 Fix Pack 7**

The following topics summarize the new and changed behavior in IBM Spectrum LSF Process Manager ("LSF Process Manager") 10.2 Fix Pack 7.

#### **Job script definition can now accept parameters**

Previously, providing a parameter for a job script caused an error, LSF Process Manager would exit, and the job was not submitted. This has been fixed in Fix Pack 7 so that parameters are now accepted by job scripts.

#### **Accurate job state from LSF reflected in Process Manager**

Previously, job status was inconsistent between LSF Application Center and LSF Process Manager. When a flow within a long time job is submittted and then this job is suspeneded in LSF, the status changes to USUSP. However, if the flow is viewed from LSF Application Center ( Flow Instance > Jobs), the job status is still RUNNING. But if the job id is viewed from LSF Application Center, the job status is Suspended.

This has been fixed in Fix Pack 7 so that LSF Process Manager accurately reflects the suspended job status.

#### **Project names assigned to flows**

In Fix Pack 7, you can now add a PROJECT attribute to a flow as you would to a single job.

When viewing an LSF Application Center workload, a Project column allows you to filter workloads using the PROJECT attribute, if one has been assigned to a flow definition, specified when submitting a flow, or if it is entered into a submission form.

To assign Project names, the flow variable JS\_FLOW\_PROJECT has been introduced for this release.

Built-in variables you can use in flows

#### **Calendars updated automatically**

After upgrading the LSF Process Manager server to Fix Pack 7, calendars are updated automatically. The Calendar Editor action in Fix Pack 7 is "Save & Apply". However, if an old Calendar Editor is used, the text still reads "Save" but the calendar will automatically be applied with the new Fix Pack 7 server.

#### **New RESTful Web Services APIs**

The following RESTful Web Services APIs for flows have been introduced as part of the LSF Application Center Version 10.2 Fix Pack 7 feature set:

• Getting a specified flow instance by filter (GET)

- <span id="page-6-0"></span>• Flow instance operations (POST)
- Getting a specified flow definition by filter (GET)
- Flow definition operations (POST, DELETE)

### **What's new and changed in IBM Spectrum LSF Process Manager Version 10.2 Fix Pack 6**

The following topics summarize the new and changed behavior in IBM Spectrum LSF Process Manager ("LSF Process Manager") 10.2 Fix Pack 6.

#### **Support for SMTP protocol**

Installations of LSF Process Manager on Unix platforms can use the **JS\_MAILHOST** parameter to support sending emails from a remote SMTP server instead of from the localhost.

#### **pmportcheck utility**

A new **pmportcheck** utility has been added to Process Manager. This utility can be used to check the required ports for PM and include detailed information, whether it is being used or not.

The portcheck utility only checks ports on the host for availability. It discovers the ports by reading the configuration files. If the line is commented out or if there is no value, it will use the default values.

Before running this tool, you must source the profile or set the environment variable JS\_TOP

The utility is installed at <JS\_TOP>/<VERSION>/bin/, for example, /opt/ppm/10.2/bin/.

#### **Usage:**

pmportcheck

pmportcheck -h

pmportcheck -l

#### **Description:**

Without arguments will output command usage and exit.

-h Output command usage and exit.

-l List TCP and UDP ports.

**Note:** The portcheck utility must be executed by the root user.

Source the relative IBM Spectrum LSF Process Manager shell script after installation:

For csh or tcsh: 'source \$JS\_ENVDIR/cshrc.js'

For sh, ksh, or bash: 'source \$JS\_ENVDIR/profile.js'

#### **Example output:**

Example of the output using command **pmportcheck -l** on **Process Manager server** displaying the PID and program name:

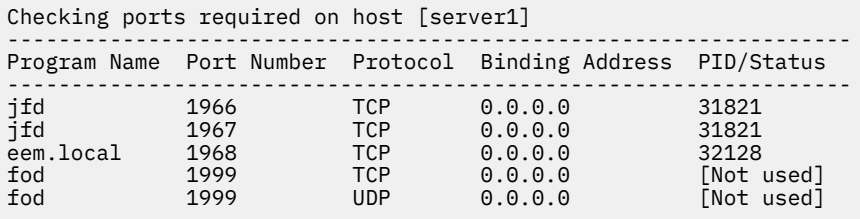

[lsportcheck in LSF Command Reference](https://www.ibm.com/support/knowledgecenter/SSWRJV_10.1.0_review/lsf_command_ref/lsportcheck.1.html)

#### <span id="page-7-0"></span>**CWL workflow integration**

LSF Process Manager now supports CWL (Common Workflow Language) workflows on IBM Spectrum LSF. To use CWL workflows, download the **cwlexec** integration package from the [cwl-engine](https://github.ibm.com/platformcomputing/cwl-engine) website on GitHub.

#### **Flow rerun states**

Flow re-run is enhanced to include work items in states other than Done and Exited. It now includes work items in Killed, Waiting, and Running states.

Starting points can also now be set on work items in Done, Exited, Killed, Waiting, Running, and Pending states.

### **What's new and changed in IBM Spectrum LSF Process Manager Version 10.2**

The following topics summarize the new and changed behavior in IBM Spectrum LSF Process Manager ("LSF Process Manager") 10.2.

#### **Improvements to rerunning a flow**

You can now use the Flow Editor to set the following work items as the starting point when rerunning a test job in the flow:

- Start from work items in running, pending, killed, or waiting states (in addition to done or exit states).
- Start from job-based submission forms.
- When starting from a job array, start from failed elements or user-specified elements (in addition to starting the whole array).
- When starting from a flow array, start from current, failed, or user-specified elements (in addition to starting all elements).

#### **LSF Process Manager server now works if the /tmp directory is mounted as NOEXEC**

Due to security concerns, some environments do not allow execute permission on /tmp directories. The LSF Process Manager server now works correctly even if the /tmp directory is mounted with the NOEXEC flag to restrict the execution of binary files. The LSF Process Manager server accomplishes this by using the JS\_HOME/work/tmp directory as the temporary directory to run temporary scripts intead of /tmp.

#### **Reevaluate file size as a triggering event when the file is modified**

LSF Process Manager now reevaluates the conditions for the file size triggering event for flows that are scheduled with multiple triggers (such as a combination of file size, time, and the last modified date) whenever the corresponding file is modified. To enable this new behavior, specify JS\_FILE\_SIZE\_EVENT\_UPDATE=true in the js.conf file.

By default, LSF Process Manager reevaluates the file size condition when a user deletes, then recreates the file.

# <span id="page-8-0"></span>**Chapter 2. Known issues**

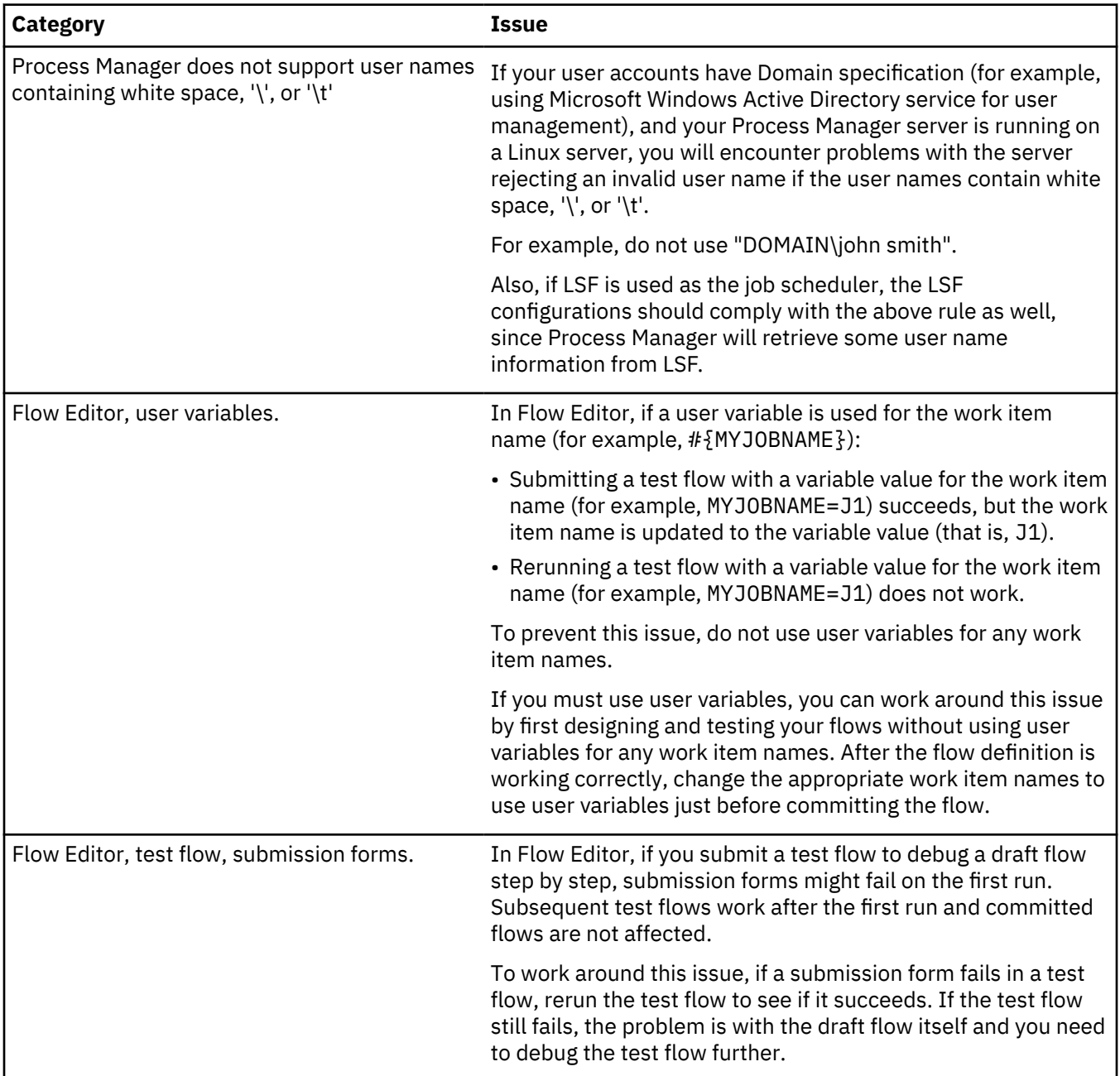

Process Manager 10.2.0.9 has the following known issues:

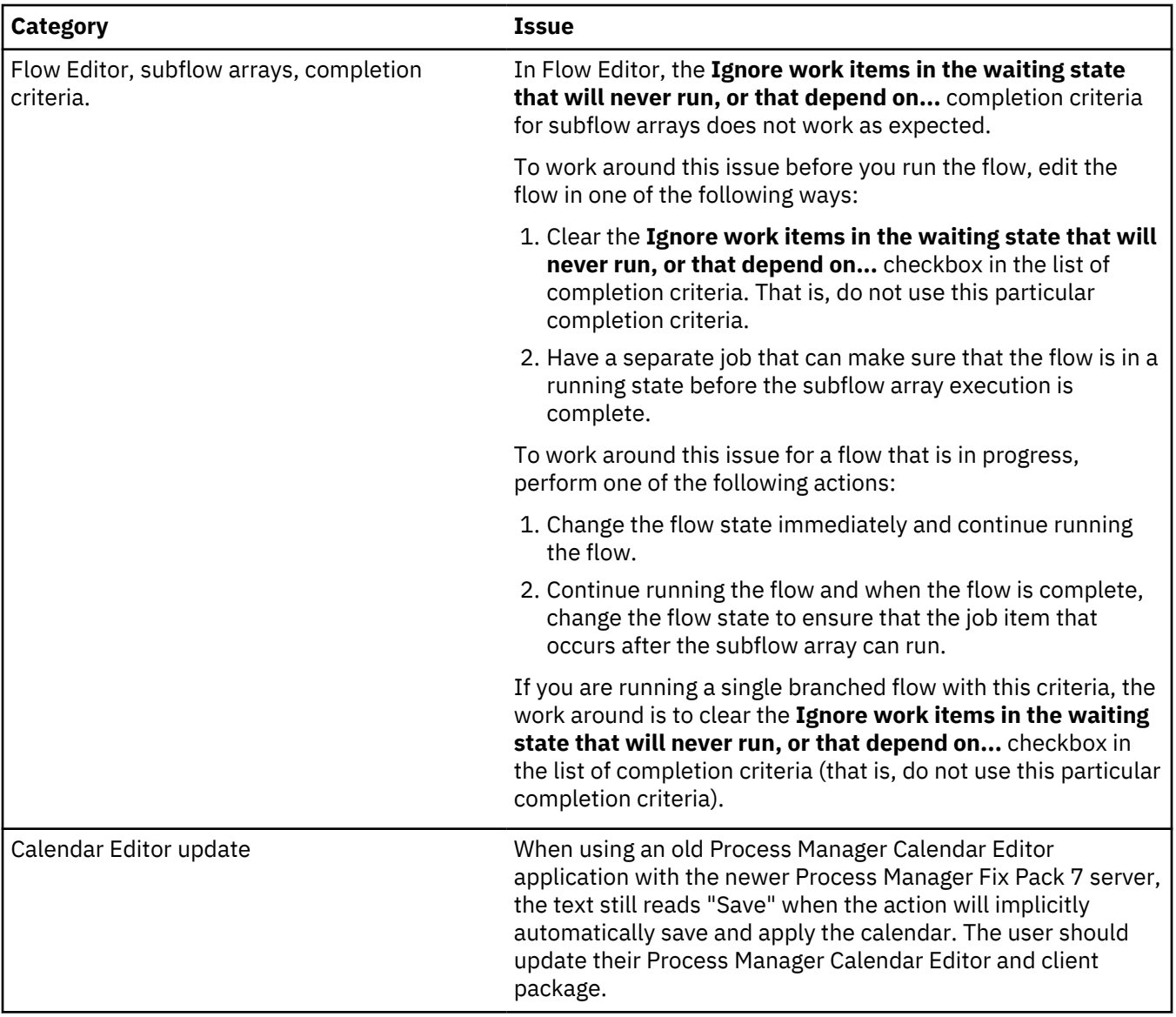

## <span id="page-10-0"></span>**Chapter 3. Learn more about IBM Spectrum LSF Process Manager**

Information about IBM Spectrum LSF Process Manager (LSF Process Manager) is available from several sources.

- The IBM Spectrum Computing website [www.ibm.com/systems/spectrum-computing/](https://www.ibm.com/it-infrastructure/spectrum-computing)
- The IBM Spectrum LSF Product Family Developer Center on IBM® [developerWorks](https://developer.ibm.com/storage/products/ibm-spectrum-lsf/)
- The IBM Spectrum LSF product wiki on [IBM developerWorks](https://www.ibm.com/developerworks/community/wikis/home?lang=en#!/wiki/New%20IBM%20Platform%20LSF%20Wiki)

Access technical support information for all IBM products from the [IBM Support Portal](http://ibm.com/support).

IBM Spectrum LSF Process Manager: Release Notes

## <span id="page-12-0"></span>**Chapter 4. IBM Spectrum LSF Process Manager documentation**

IBM Knowledge Center is the home for IBM Spectrum LSF Process Manager product documentation.

#### **IBM Spectrum LSF Process Manager documentation on IBM Knowledge Center**

Find the most up-to-date IBM Spectrum LSF Process Manager documentation on IBM Knowledge Center on the IBM website: [www.ibm.com/support/knowledgecenter/SSZSHQ.](http://www.ibm.com/support/knowledgecenter/SSZSHQ)

Search all the content in IBM Knowledge Center for subjects that interest you, or search within a product, or restrict your search to one version of a product. Sign in with your *IBMid* to take full advantage of the customization and personalization features available in IBM Knowledge Center.

Documentation available through IBM Knowledge Center is updated and regenerated frequently after the original release of IBM Spectrum LSF Process Manager 10.2.

#### **We'd like to hear from you**

For technical support, contact IBM or your IBM Spectrum LSF Process Manager vendor. Or go to the IBM Support Portal: [www.ibm.com/support](http://www.ibm.com/support)

If you find an error in any IBM Spectrum LSF family documentation, or you have a suggestion for improving it, please let us know.

In the [IBM Knowledge Center,](https://www.ibm.com/support/knowledgecenter/) add your comments and feedback to any topic.

## <span id="page-14-0"></span>**Notices**

This information was developed for products and services offered in the U.S.A.

IBM may not offer the products, services, or features discussed in this document in other countries. Consult your local IBM representative for information on the products and services currently available in your area. Any reference to an IBM product, program, or service is not intended to state or imply that only that IBM product, program, or service may be used. Any functionally equivalent product, program, or service that does not infringe any IBM intellectual property right may be used instead. However, it is the user's responsibility to evaluate and verify the operation of any non-IBM product, program, or service.

IBM may have patents or pending patent applications covering subject matter described in this document. The furnishing of this document does not grant you any license to these patents. You can send license inquiries, in writing, to:

IBM Director of Licensing IBM Corporation North Castle Drive Armonk, NY 10504-1785 U.S.A.

For license inquiries regarding double-byte character set (DBCS) information, contact the IBM Intellectual Property Department in your country or send inquiries, in writing, to:

Intellectual Property Licensing Legal and Intellectual Property Law IBM Japan Ltd. 19-21, Nihonbashi-Hakozakicho, Chuo-ku Tokyo 103-8510, Japan

The following paragraph does not apply to the United Kingdom or any other country where such provisions are inconsistent with local law:

INTERNATIONAL BUSINESS MACHINES CORPORATION PROVIDES THIS PUBLICATION "AS IS" WITHOUT WARRANTY OF ANY KIND, EITHER EXPRESS OR IMPLIED, INCLUDING, BUT NOT LIMITED TO, THE IMPLIED WARRANTIES OF NON-INFRINGEMENT, MERCHANTABILITY OR FITNESS FOR A PARTICULAR PURPOSE. Some states do not allow disclaimer of express or implied warranties in certain transactions, therefore, this statement may not apply to you.

This information could include technical inaccuracies or typographical errors. Changes are periodically made to the information herein; these changes will be incorporated in new editions of the publication. IBM may make improvements and/or changes in the product(s) and/or the program(s) described in this publication at any time without notice.

Any references in this information to non-IBM Web sites are provided for convenience only and do not in any manner serve as an endorsement of those Web sites. The materials at those Web sites are not part of the materials for this IBM product and use of those Web sites is at your own risk.

IBM may use or distribute any of the information you supply in any way it believes appropriate without incurring any obligation to you.

Licensees of this program who wish to have information about it for the purpose of enabling: (i) the exchange of information between independently created programs and other programs (including this one) and (ii) the mutual use of the information which has been exchanged, should contact:

IBM Corporation Intellectual Property Law Mail Station P300 2455 South Road,

#### <span id="page-15-0"></span>Poughkeepsie, NY 12601-5400 USA

Such information may be available, subject to appropriate terms and conditions, including in some cases, payment of a fee.

The licensed program described in this document and all licensed material available for it are provided by IBM under terms of the IBM Customer Agreement, IBM International Program License Agreement or any equivalent agreement between us.

Any performance data contained herein was determined in a controlled environment. Therefore, the results obtained in other operating environments may vary significantly. Some measurements may have been made on development-level systems and there is no guarantee that these measurements will be the same on generally available systems. Furthermore, some measurement may have been estimated through extrapolation. Actual results may vary. Users of this document should verify the applicable data for their specific environment.

Information concerning non-IBM products was obtained from the suppliers of those products, their published announcements or other publicly available sources. IBM has not tested those products and cannot confirm the accuracy of performance, compatibility or any other claims related to non-IBM products. Questions on the capabilities of non-IBM products should be addressed to the suppliers of those products.

All statements regarding IBM's future direction or intent are subject to change or withdrawal without notice, and represent goals and objectives only.

This information contains examples of data and reports used in daily business operations. To illustrate them as completely as possible, the examples include the names of individuals, companies, brands, and products. All of these names are fictitious and any similarity to the names and addresses used by an actual business enterprise is entirely coincidental.

#### COPYRIGHT LICENSE:

This information contains sample application programs in source language, which illustrates programming techniques on various operating platforms. You may copy, modify, and distribute these sample programs in any form without payment to IBM, for the purposes of developing, using, marketing or distributing application programs conforming to the application programming interface for the operating platform for which the sample programs are written. These examples have not been thoroughly tested under all conditions. IBM, therefore, cannot guarantee or imply reliability, serviceability, or function of these programs. The sample programs are provided "AS IS", without warranty of any kind. IBM shall not be liable for any damages arising out of your use of the sample programs.

Each copy or any portion of these sample programs or any derivative work, must include a copyright notice as follows:

 $^{\circ}$  (your company name) (year). Portions of this code are derived from IBM Corp. Sample Programs.  $^{\circ}$ Copyright IBM Corp. enter the year or years.

If you are viewing this information softcopy, the photographs and color illustrations may not appear.

### **Trademarks**

IBM, the IBM logo, and ibm.com® are trademarks of International Business Machines Corp., registered in many jurisdictions worldwide. Other product and service names might be trademarks of IBM or other companies. A current list of IBM trademarks is available on the Web at "Copyright and trademark information" at <http://www.ibm.com/legal/copytrade.shtml>.

 $\underline{\underline{\underline{\underline{\zeta}}}}$ 

J<mark>ava</mark> Java™ and all Java-based trademarks and logos are trademarks or registered trademarks of Oracle and/or its affiliates.

Linux® is a trademark of Linus Torvalds in the United States, other countries, or both.

LSF®, Platform, and Platform Computing are trademarks or registered trademarks of International Business Machines Corp., registered in many jurisdictions worldwide.

Microsoft, Windows, Windows NT, and the Windows logo are trademarks of Microsoft Corporation in the United States, other countries, or both.

UNIX is a registered trademark of The Open Group in the United States and other countries.

Other company, product, or service names may be trademarks or service marks of others.

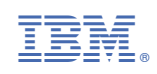